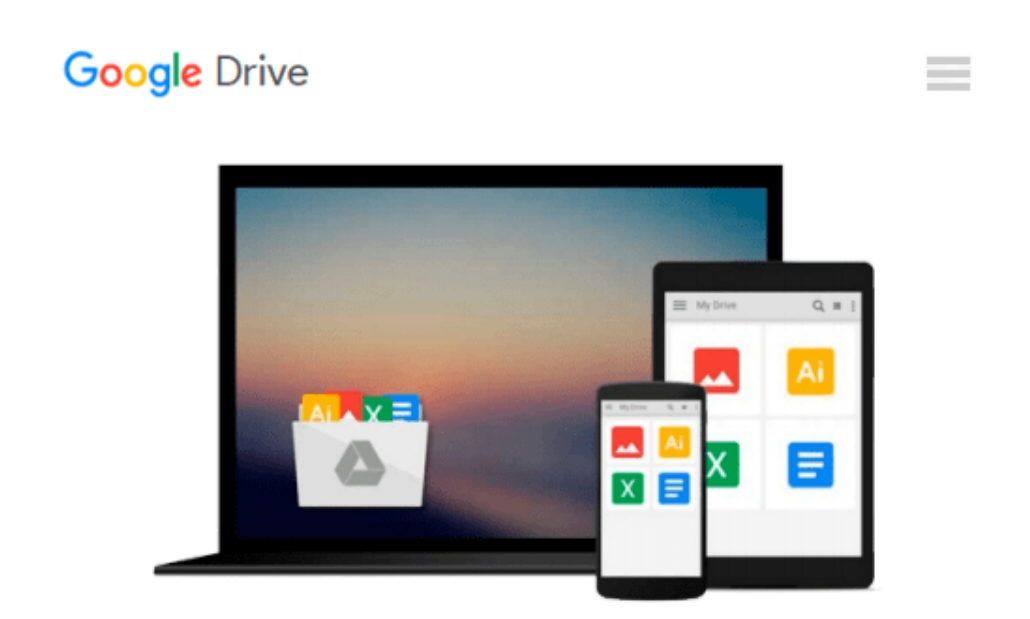

# **MATLAB for Neuroscientists: An Introduction to Scientific Computing in MATLAB by Sheldon Ross (2009-11-12)**

*Sheldon Ross;*

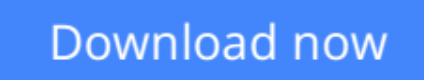

[Click here](http://toolbook.site/go/read.php?id=B0182PSOKW) if your download doesn"t start automatically

## **MATLAB for Neuroscientists: An Introduction to Scientific Computing in MATLAB by Sheldon Ross (2009-11-12)**

Sheldon Ross;

**MATLAB for Neuroscientists: An Introduction to Scientific Computing in MATLAB by Sheldon Ross (2009-11-12)** Sheldon Ross;

**[Download](http://toolbook.site/go/read.php?id=B0182PSOKW)** [MATLAB for Neuroscientists: An Introduction to Sci ...pdf](http://toolbook.site/go/read.php?id=B0182PSOKW)

**[Read Online](http://toolbook.site/go/read.php?id=B0182PSOKW)** [MATLAB for Neuroscientists: An Introduction to S ...pdf](http://toolbook.site/go/read.php?id=B0182PSOKW)

#### **From reader reviews:**

#### **Chad Brown:**

As people who live in the actual modest era should be update about what going on or facts even knowledge to make them keep up with the era that is certainly always change and advance. Some of you maybe will certainly update themselves by reading books. It is a good choice to suit your needs but the problems coming to an individual is you don't know which one you should start with. This MATLAB for Neuroscientists: An Introduction to Scientific Computing in MATLAB by Sheldon Ross (2009-11-12) is our recommendation so you keep up with the world. Why, as this book serves what you want and need in this era.

#### **Edith Ward:**

Nowadays reading books become more than want or need but also get a life style. This reading addiction give you lot of advantages. The benefits you got of course the knowledge even the information inside the book that improve your knowledge and information. The information you get based on what kind of reserve you read, if you want have more knowledge just go with schooling books but if you want sense happy read one with theme for entertaining like comic or novel. The MATLAB for Neuroscientists: An Introduction to Scientific Computing in MATLAB by Sheldon Ross (2009-11-12) is kind of e-book which is giving the reader erratic experience.

#### **Tom Tucker:**

Information is provisions for anyone to get better life, information these days can get by anyone with everywhere. The information can be a understanding or any news even restricted. What people must be consider while those information which is in the former life are challenging be find than now's taking seriously which one is suitable to believe or which one the resource are convinced. If you find the unstable resource then you obtain it as your main information it will have huge disadvantage for you. All those possibilities will not happen with you if you take MATLAB for Neuroscientists: An Introduction to Scientific Computing in MATLAB by Sheldon Ross (2009-11-12) as your daily resource information.

#### **Randi Adams:**

The book with title MATLAB for Neuroscientists: An Introduction to Scientific Computing in MATLAB by Sheldon Ross (2009-11-12) includes a lot of information that you can study it. You can get a lot of advantage after read this book. This specific book exist new knowledge the information that exist in this reserve represented the condition of the world right now. That is important to yo7u to understand how the improvement of the world. This kind of book will bring you with new era of the glowbal growth. You can read the e-book on your own smart phone, so you can read the item anywhere you want.

**Download and Read Online MATLAB for Neuroscientists: An Introduction to Scientific Computing in MATLAB by Sheldon Ross (2009-11-12) Sheldon Ross; #PCV6NDWJK4H**

### **Read MATLAB for Neuroscientists: An Introduction to Scientific Computing in MATLAB by Sheldon Ross (2009-11-12) by Sheldon Ross; for online ebook**

MATLAB for Neuroscientists: An Introduction to Scientific Computing in MATLAB by Sheldon Ross (2009-11-12) by Sheldon Ross; Free PDF d0wnl0ad, audio books, books to read, good books to read, cheap books, good books, online books, books online, book reviews epub, read books online, books to read online, online library, greatbooks to read, PDF best books to read, top books to read MATLAB for Neuroscientists: An Introduction to Scientific Computing in MATLAB by Sheldon Ross (2009-11-12) by Sheldon Ross; books to read online.

### **Online MATLAB for Neuroscientists: An Introduction to Scientific Computing in MATLAB by Sheldon Ross (2009-11-12) by Sheldon Ross; ebook PDF download**

**MATLAB for Neuroscientists: An Introduction to Scientific Computing in MATLAB by Sheldon Ross (2009-11-12) by Sheldon Ross; Doc**

**MATLAB for Neuroscientists: An Introduction to Scientific Computing in MATLAB by Sheldon Ross (2009-11-12) by Sheldon Ross; Mobipocket**

**MATLAB for Neuroscientists: An Introduction to Scientific Computing in MATLAB by Sheldon Ross (2009-11-12) by Sheldon Ross; EPub**